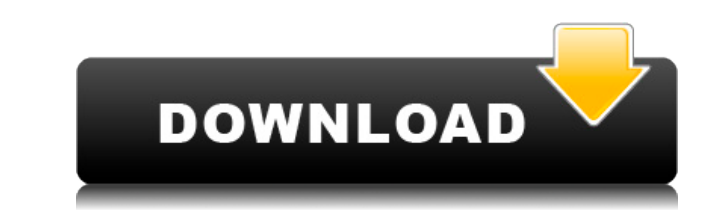

### **X-muCommander Free For Windows**

Файловый менеджер и органайзер с открытым исходным кодом X-muCommander содержит множество проприетарных компонентов, включая оригинальный исходный код, а также бесплатное проприетарное дополнительное программное обеспечени формате (.zip) и не был скомпилирован с использованием каких-либо установщиков времени выполнения. Х-muCommander требует не менее 512 МБ оперативной памяти, если не установление «Massive files». Х-muCommander не имеет ник компьютере. X-muCommander использует только файлы операционной системы Windows, поэтому требуется только один файл .zip. Файл .zip. Файл .zip будет установлен в следующие места: [1] %ДУБЛИК% [2] %ALLUSERSPROFILE% [4] %ПРО тиСоттапder [7] %LOCALAPPDATA%\X-muCommander [8] %OБЩИЕ ПРОГРАММЫ% [9] %COMMONPROGRAMFILES%\X-muCommander 10] %COMMONPROGRAMFILES%\X-muCommander\Дополнения X-muCommander — это портативное многоплатформенное приложение. Пр системе с установленной на ней операционной системой Windows. X-muCommander не является отдельной программой, как многие другие файловые менеджеры. Вместо этого X-muCommander построен как портативная версия muCommander (ф кодом), и для работы его не требуется устанавливать. Х-тиСоттапфег Описание: Кроссплатформенный файловый менеджер, органайзер и интегратор Х-тиСоттапыным файловым менеджером и органайзером, как многие другие приложения то приложение, разработанное для интеграции с другими приложениями. Приложение позволяет вам просматривать файлы, как обычно, но со всей мощью, которую может предложить muCommander. Помимо просмотра файлов, вы также можете со архивировать/распаковывать файлы, копировать/перемещать их между разными местами, использовать папки вверх/вниз/влево/вправо, использовать нечеткие

#### **X-muCommander With Registration Code Free Download**

Что нового в версии 2.01 »Добавлены 3 новые функции. »Теперь вы можете импортировать и экспортировать папки с помощью файлов ААҒ. »Теперь вы можете легко перезагрумая в нов файловый менеджер. »Кроме того, теперь вы можете удаленной оболочкой на хост-компьютере. »Теперь вы можете сортировать файлы по алфавиту. »Теперь вы можете сортировать файлы по размеру. » Теперь вы также можете изменить единицу измерения по умолчанию для флажка «Скрыть посвященный файлам справки X-muCommander. »В файлах справки теперь есть раздел, посвященный новым функциям X-muCommander. » Скорректирован небольшой текст и исправлено несколько ошибок. »Для запуска программы установки те есть файл журнала, который поможет вам устранить большинство проблем с приложением. »Эта новая версия также включает в себя проект очистки графического интерфейса файлового менеджера X-muCommander. »Вы даже можете попробо пожалуйста, измените дату, отображаемую для файлов um с левой стороны, когда файл выбран и перемещен, нажав на него, поскольку это будет иметь больше смысла, чем использование даты, когда она отображается. Пожалуйста, так даты. Отличный продукт, который определенно стоит скачать и попробовать! Что нового в версии 2.02 » Этот выпуск содержит исправления ошибок и улучшения производительности. »Кроме того, программа установки теперь проверяет вам не нужно снова получать приложение. »Установщик MSI теперь поддерживает Windows 8. »Установщик MSI также позволяет управлять загруженными файлами через веб-браузер. »Установщик может даже определить, установлены ли уж себя проект очистки графического интерфейса файлового менеджера X-muCommander. »Вы можете попробовать и посмотреть, стоит ли это усилий. Отличный продукт, но, пожалуйста, измените дату, отображаемую для файлов um с левой сделает больше 1eaed4ebc0

## **X-muCommander Keygen Full Version**

Х-тиСоттапder — это портативная версия тиСоттапder, файлового менеджера и органайзера с открытым исходным кодом. Вы можете исследовать свои диски и сети с помощью проводника и дерева навигации. С помощью поиска, изменения переименования, переименования папки, других команд, включая пакетную обработку, X-muCommander позволяет изменить кодировку файловой системы на Unicode при перемещении файлов между системами. В главном окне есть простое д перемещаться по каталогам, файлам, zip-архивам и другим элементам, главное окно X-muCommander включает в себя панель инструментов со стандартной функциональностью, но с некоторыми дополнительными опциями. Используйте главн панели инструментов приложений или изменить некоторые визуальные параметры. Х-muCommander — это быстрый, ненавязчивый, портативный и удобный продукт. Это полезно для начинающих и экспертов и, безусловно, удовлетворит требо системная ошибка 1 Чтобы воспроизвести компакт-диск, приложение может быть настроено реестром для открытия определенного места на компьютере. Посмотри пожалуйста. Поврежденный компакт-диск: системная ошибка 2 Файлы журнало папке X-muCommander C:\Users\{ИМЯ ПОЛЬЗОВАТЕЛЯ}\.X-muCommander. Их также можно хранить в основной подпапке, где они называются errorlog.txt. Важно отметить, что каждый раз при возникновении ошибки создается новый файл err 3аменяется новым. Ошибка Расположение Ошибка местоположение. Если источником является файл ISO, эта ошибка связана с источником. Вопрос: Как «базировать» в JComboBox для отображения изображений, у меня есть собственный кл класса { частный строковый путь; публичное изображение (строка p) { этот.путь = р; } публичная строка getPath () { вернуть этот.путь; } } И у меня есть еще один класс ImageCollection, который

## **What's New in the?**

Х-muCommander создан как портативная версия muCommander, файлового менеджера и органайзера с открытым исходным кодом. Х-muCommander — это программа, которая позволяет просматривать файлы и управлять ими с помощью интерфей копирования/перемещения файлов, подсчета контрольных сумм, запуска команд, изменения разрешений и т.д. Особенности Х-muCommander: \* Различные действия с файлами: вырезать, перемещать, переменовывать, дублировать, дублирова теремещать в корзину, блокировать/разблокировать, блокировать/разблокировать виджеты, перемещать в контекстное меню и т. д. \* Операции копирования, перемещения, перемещения, переменования и удаления файлов \* Визуально изме Аудио поддержка (Overlay Audio) \* Поддержка автомонтирования \* Поддержка получения/отправки сообщений \* Поддержка миниатюр \* Нечеткий поиск \* Поддержка контекстного меню \* Виртуальные рабочие столы \* Просмотр свойств файло переименование файлов, виртуальные рабочие столы, поддержка звука и т. д.) \* Поддержка горячих клавиш \* Поддержка контекстного меню для проводника Windows \* Поддержка клавиатуры с подсветкой (графической) \* Поддержка пров мыши, чтобы открывать файлы) \* Просмотр нескольких столбцов с столбцом \* Предварительный просмотр файлов \* Альтернативный вид списка \* Поддержка командного окна \* Полная поддержка Юникода \* Полноэкранная поддержка \* Встрое Дистанционное поддержка \* Поддержка FTP \* Поддержка X-muCommander \* Portable desktop (работает на любом компьютере без установки) \* Сетевое кэширование (сохраненные файлы меньшего размера) \* Несколько методов сжатия \* Вст Поддерживает почти все форматы файлов для Windows, Linux и Mac OS \* Поддержка плагинов \* Поддержка НТТР-сервера \* Поддержка менеджера загрузки \* Поддержка активного режима FTP \* Поддержка пассивного режима FTP \* Отправка/ (Samba) \* Отправить по электронной почте в Интернете \* Выбор типа МІМЕ \* Поддержка внешнего тома (том, установленный на съемных устройствах) \* Поддержка аудио компакт-дисков \* Windows 95, 98, ME, NT, 2000, XP, Vista, 2003

# **System Requirements For X-muCommander:**

Готовить на пару. Минимум: ОС: Windows Vista или Windows 7 Процессор: Intel Core 2 Duo (2,4 ГГц) или лучше Память: 4 ГБ ОЗУ Графика: 1280х720 (максимум) DirectX: версия 9.0с Сеть: широкополосное подключение к Интернету (р NVIDIA выпустила версию драйвера 260.19.12, которая в настоящее время тестируется на совместимость. Если он не поддерживает эту сборку, мы обновим

Related links: